Lötlabor Jena - https://loetlabor-jena.de/

## **Nutzlastsimulator "XplorerTest"**

Da der Raspberry Pi auf der Nutzlast keine Schnittstellen zur Außenwelt hat, muss ein Testplatz geschaffen werden, auf dem die Software entwickelt und getestet werden kann. An diesen gibt es folgende Anforderungen:

- "Holzbrett"
- Mittig der Raspberry Pi
	- o SD-Karte gut erreichbar, LEDs sichtbar, GPIO-Leiste erreichbar
- Netzteil für Raspberry (230V, zB Handyladergerät)
- LAN-Kabel Zugentlastet → zu LAN Raspberry (für Zugriff von außen)
- USB-Verlängerungskabel zugentlastet → USB-Seriell-Wandler (DK3SB) für GPS-Test
- Status-LEDs auf Brett (beschriftet)
- Temperatursensor an I2C-Pins (DK3SB)

Hier die Aufbauidee:

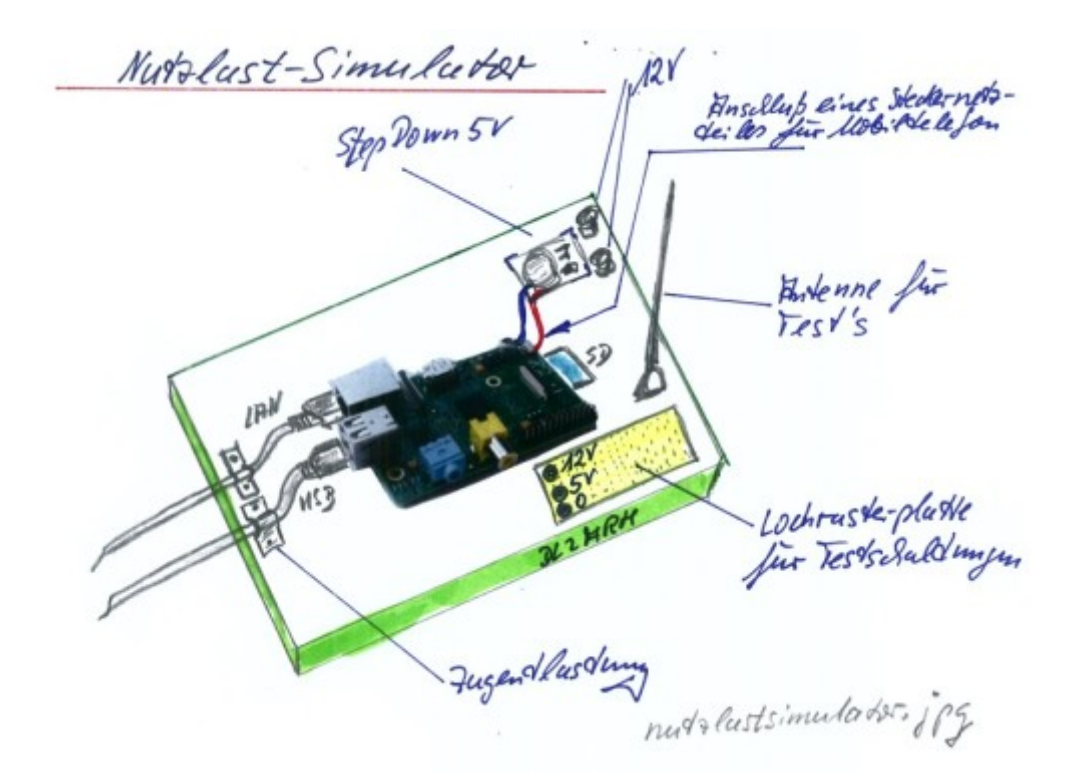

Last update: 2014/01/27 19:17 projekte:xplorer:nutzlastsimulator https://loetlabor-jena.de/doku.php?id=projekte:xplorer:nutzlastsimulator&rev=1390850220

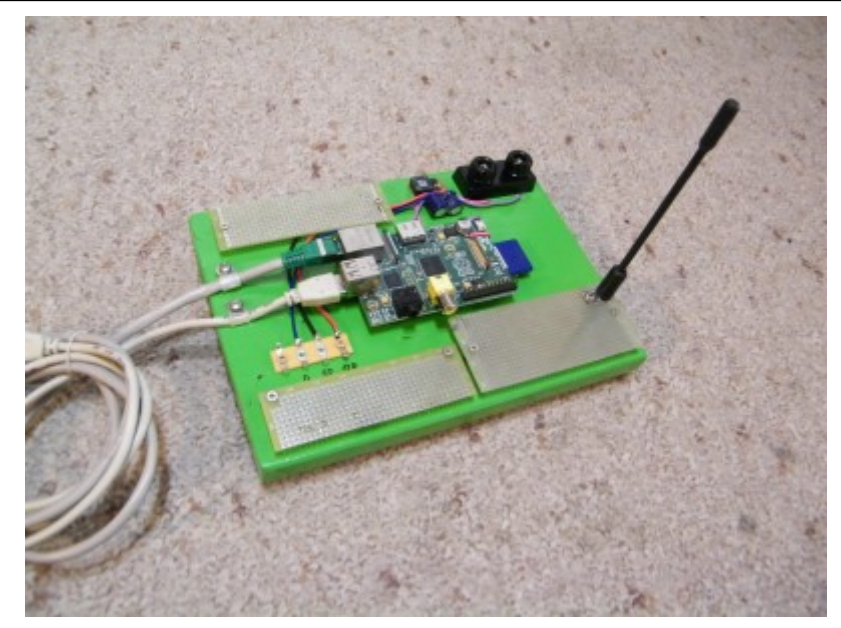

Sehr gelungen, einzige Anmerkung: bitte Beachten, dass die USB-BUCHSE am Raspberry Pi ist, damit man dort den USB-Seriell-Wandler anschließen kann. ~~~

- Status-LED und Umbau für USB/Seriell-Wandler am Donnerstag bei Inbetriebnahme - - eventuell USB/Seriell-Wandler direkt auf das Brett, habe da noch einen -DL2ARH

From: <https://loetlabor-jena.de/> - **Lötlabor Jena**

Permanent link: **<https://loetlabor-jena.de/doku.php?id=projekte:xplorer:nutzlastsimulator&rev=1390850220>**

Last update: **2014/01/27 19:17**

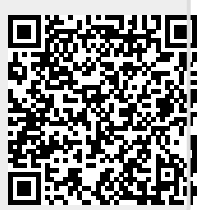